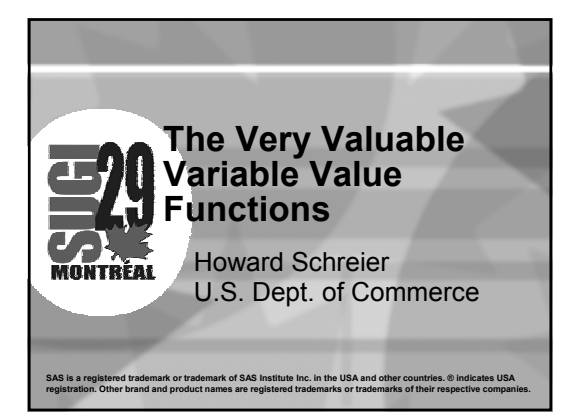

#### **Abstract**

Sometimes it is useful, within a DATA step, to inspect and utilize a variable's formatted value. In earlier versions of SAS® software, this was clumsy. Version 9 introduces the VVALUE function, which makes the process simpler. The related VVALUEX function makes the operation data-driven (rather than code-driven) and thus makes it possible to reference data by name at execution time.

## **VVALUE Function**

褽

The VVALUE function takes, as its only argument, the name of a variable or an array reference. It returns a character string containing the formatted value of the variable referenced.

鄂

厚

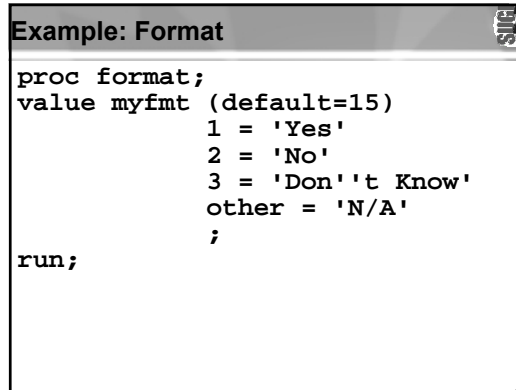

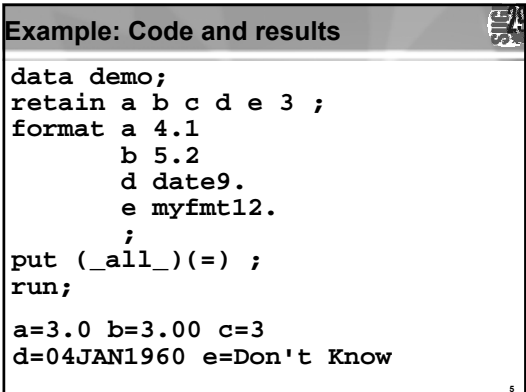

## **Beyond the PUT statement**

The PUT statement automatically applies the formats which have been associated with the variables.

But what if it's necessary to reference these formatted values within the DATA step? For example, one might want to test their content or embed them in longer strings.

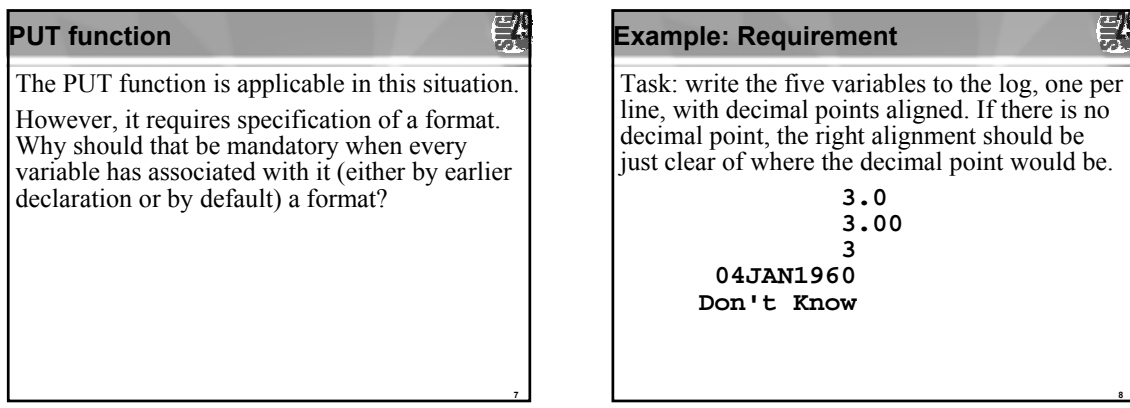

鄂

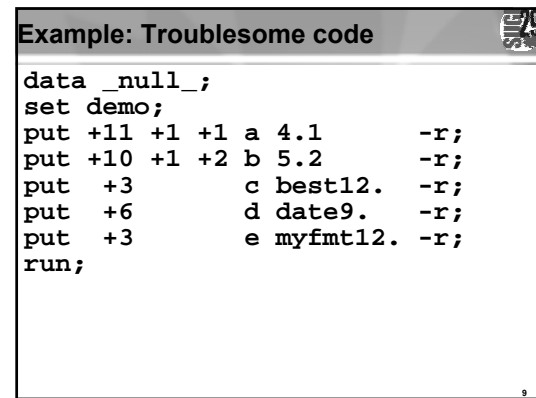

## **Using VVALUE: Code (1 of 2)**

data null; **set demo; array abcde (5) a b c d e ; do i = 1 to 5;**  $charvalue = vvalue(abcde(i))$ ;

## **Using VVALUE: Code (2 of 2)**

```
indent = 16 -
length(strip(charvalue));
decimalpart =
 scan(charvalue,2,'.');
if not missing(decimalpart)
 then indent = indent +
length(decimalpart) + 1;
put @indent charvalue;
end;
run;
```
**11**

퇈

缨

#### 豎 **VVALUE workaround for 9.0 (1 of 2)**

**data \_null\_; set demo; charvalue <sup>=</sup> vvalue(a) ; link display ;**  $charvalue = vvalue(b)$  ; **link display ; charvalue <sup>=</sup> vvalue(c) ; link display ; charvalue <sup>=</sup> vvalue(d) ; link display ;**  $charvalue = \text{value}$  **; link display ;**

**12**

#### **VVALUE workaround for 9.0 (2 of 2)**

## **return;**

**display : indent = 16 – length(strip(charvalue) ) ; decimalpart <sup>=</sup> scan(charvalue,2,'.'); if not missing(decimalpart) then indent = indent + length(decimalpart) + 1; put @indent charvalue; return; run;** 

#### **VVALUEX Function**

Similar to the VVALUE function in terms of what it does

**14**

뙆

褽

**17**

Much different in that it requires as its argument a character expression which evaluates to the name of a variable

Effectively equivalent expressions: **vvaluex("myvar") vvalue(myvar)**

#### 厚 **VVALUEX: Code for example (1 of 2)**

data null; **if \_n\_=1 then set demo; infile cards; input chosenvar \$ ; charvalue <sup>=</sup> vvaluex(chosenvar) ; indent = 16 – length(strip(charvalue) ); decimalpart <sup>=</sup> scan(charvalue,2,'.'); if not missing(decimalpart) then indent = indent + length(decimalpart) + 1;**

**15**

ĘÄ

**18**

#### **VVALUEX: Code for example (2 of 2)**

**put @indent charvalue; cards; ce**

- **a**
- **d**
- **;**

# **3**

**Don't Know3.004JAN1960**

**VVALUEX: Example results**

**16**

Ęľ

影

### **VVALUEX: Beyond the example**

This example of VVALUEX usage was designed to parallel the example used for VVALUE, but that actually hides much of the versatility of VVALUEX. What we actually have here is a direct way to reference data items, at execution time, by name.

#### **Conclusion**

段

**19**

The VVALUE function makes it possible for<br>SAS code to reference the formatted value of a<br>variable without having to specify or retrieve<br>the variable's format. The VVALUEX function<br>goes a step further by allowing the proces

# **About the Speaker**

똸

**Howard Schreier**

**U.S. Dept. of Commerce Washington DC 20230 USA**

**(202) 482-4180**

**Howard\_Schreier@ita.doc.gov http://howles.com/sugi/**